# Package 'cosmiq'

October 16, 2019

Type Package

Title cosmiq - COmbining Single Masses Into Quantities

Version 1.18.0

Author David Fischer <dajofischer@googlemail.com>, Christian Panse <cp@fgcz.ethz.ch>, Endre Laczko <endre.laczko@fgcz.uzh.ch>

Maintainer David Fischer <dajofischer@googlemail.com>, Christian Panse

<cp@fgcz.ethz.ch>

**Depends**  $R$  ( $> = 3.0.2$ ), Rcpp

Imports pracma, xcms, MassSpecWavelet, faahKO

Suggests RUnit, BiocGenerics, BiocStyle

Description cosmiq is a tool for the preprocessing of liquid- or gas chromatography mass spectrometry (LCMS/GCMS) data with a focus on metabolomics or lipidomics applications. To improve the detection of low abundant signals, cosmiq generates master maps of the mZ/RT space from all acquired runs before a peak detection algorithm is applied. The result is a more robust identification and quantification of low-intensity MS signals compared to conventional approaches where peak picking is performed in each LCMS/GCMS file separately. The cosmiq package builds on the xcmsSet object structure and can be therefore integrated well with the package xcms as an alternative preprocessing step.

License GPL-3

URL <http://www.bioconductor.org/packages/devel/bioc/html/cosmiq.html>

Collate combine\_spectra.R peakdetection.R eicmatrix.R retention\_time.R quantify\_combined.R create\_datamatrix.R cosmiq.R

LazyData false

biocViews ImmunoOncology, MassSpectrometry, Metabolomics

git\_url https://git.bioconductor.org/packages/cosmiq

git\_branch RELEASE\_3\_9

git\_last\_commit f8c0929

git last commit date 2019-05-02

Date/Publication 2019-10-15

## <span id="page-1-0"></span>R topics documented:

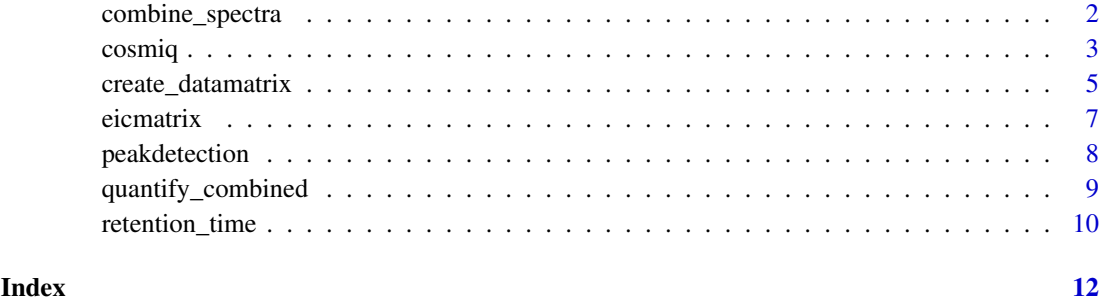

```
combine_spectra Combine mass spectra of each scan and each file into a single master
                        spectrum
```
#### Description

combine\_spectra imports each raw file using xcmsRaw and assigns each ion to a previously defined mass vector, which is created using bin size parameter mzbin. This process is repeated for each raw file.

#### Usage

combine\_spectra(xs, mzbin=0.003, linear=FALSE, continuum=FALSE)

#### Arguments

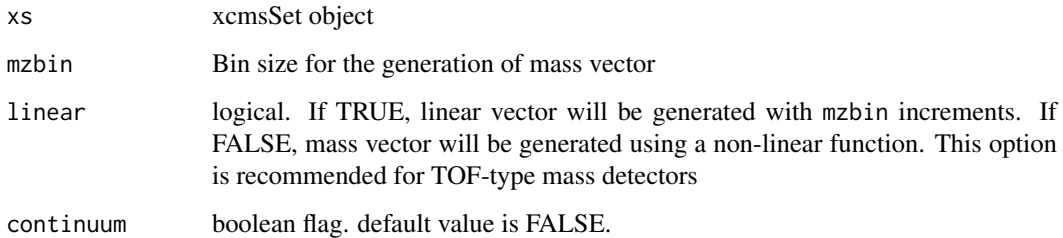

#### Details

This processing step calculates a combined mass spectrum. Mass spectra not only from all scans of a single LCMS run alone are combined but from all acquired datasets. As a result, signal to noise ratio increases for each additional LCMS run.

#### Author(s)

David Fischer 2013

#### <span id="page-2-0"></span>cosmiq 3

#### Examples

```
cdfpath <- file.path(find.package("faahKO"), "cdf")
my.input.files <- dir(c(paste(cdfpath, "WT", sep='/'),
    paste(cdfpath, "KO", sep='/')), full.names=TRUE)
# create xcmsSet object
xs <- new("xcmsSet")
xs@filepaths <- my.input.files
x<-combine_spectra(xs=xs, mzbin=0.25,
    linear=TRUE, continuum=FALSE)
plot(x$mz, x$intensity, type='l',
    xlab='m/Z', ylab='ion intensity')
```
cosmiq *cosmiq - main wrapper function*

#### Description

This is the main wrapper function for the package cosmiq. Every processing step of cosmiq will be calculated during this function, including mass spectra combination, detection of relevant masses, generation and combination of extracted ion chromatograms, detection of chromatographic peaks, Localisation and quantification of detected peaks.

combine\_spectra imports each raw file using xcmsRaw and assigns each ion to a previously defined mass vector, which is created using bin size parameter mzbin. This process is repeated for each raw file.

#### Usage

```
cosmiq (files, RTinfo=TRUE, mzbin=0.003,
   center=0, linear=FALSE, profStep=1, retcorrect=TRUE,
   continuum=FALSE, rtcombine=c(0,0), scales=c(1:10),
   SNR.Th=10, SNR.area=20, RTscales=c(1:10, seq(12,32,2)),
   RTSNR.Th=20, RTSNR.area=20, mintr=0.5)
```
#### Arguments

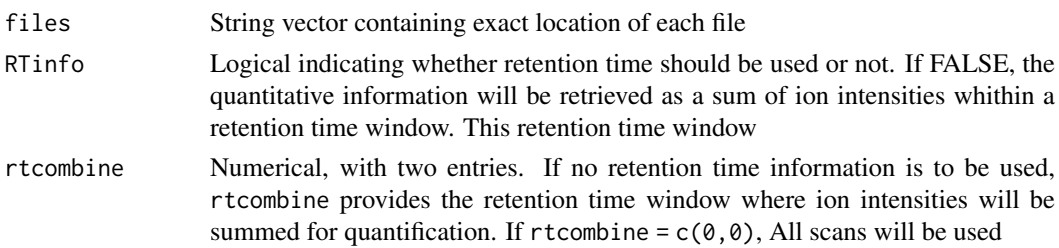

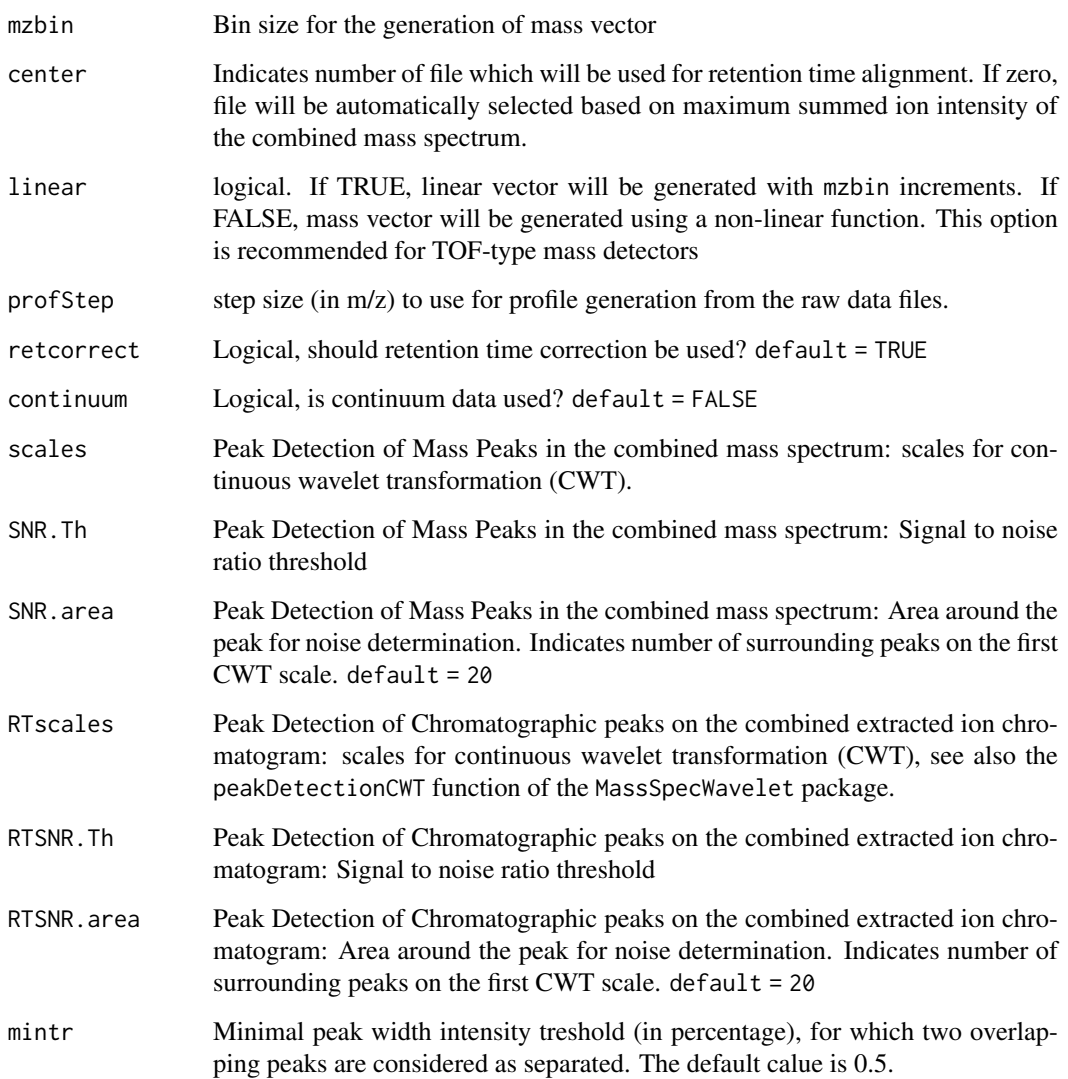

#### Details

Current data processing tools focus on a peak detection strategy where initially each LCMS run is treated independently from each other. Subsequent data processing for the alignment of different samples is then calculated on reduced peak tables. This function involves the merging of all LCMS datasets of a given experiment as a first step of raw data processing. The merged LCMS dataset contains an overlay and the sum of ion intensities from all LCMS runs. Peak detection is then performed only on this merged dataset and quantification of the signals in each sample is guided by the peak location in the merged data.

See also xcms::retcor.obiwarp and cosmiq::create\_datamatrix which executes each step of the cosmiq function.

For running examples please read the package vignette or ?cosmiq::create\_datamatrix.

#### Author(s)

Christan Panse, David Fischer 2014

#### <span id="page-4-0"></span>create\_datamatrix 5

#### Examples

```
## Not run:
    # the following lines consume 2m17.877s
    # on a Intel(R) Xeon(R) CPU X5650 @ 2.67GHz
    library(faahKO)
    cdfpath <- file.path(find.package("faahKO"), "cdf")
    my.input.files <- dir(c(paste(cdfpath, "WT", sep='/'),
        paste(cdfpath, "KO", sep='/')), full.names=TRUE)
     x <- cosmiq(files=my.input.files, mzbin=0.25, SNR.Th=0, linear=TRUE)
     image(t(x$eicmatrix^(1/4)),
       col=rev(gray(1:20/20)),
        xlab='rt',
        ylab='m/z', axes=FALSE )
     head(xcms::peakTable(x$xcmsSet))
## End(Not run)
```
create\_datamatrix *Quantifying mz/RT intensities using peak locations from master map*

#### Description

create\_datamatrix identifies mz/RT peak boundaries in each raw file using the information from a master mass spectrum and master EIC. For each mz/RT location, the peak volume is calculated and stored in a report table.

#### Usage

```
create_datamatrix(xs,rxy)
```
#### Arguments

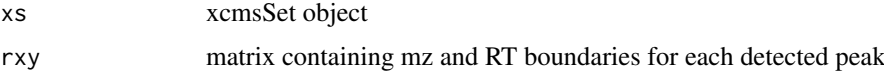

#### Details

With the information about their position in the combined datasets, each individual mz/RT feature is located in the raw data.

#### Author(s)

David Fischer 2013

#### Examples

```
## Not run:
cdfpath <- file.path(find.package("faahKO"), "cdf")
my.input.files <- dir(c(paste(cdfpath, "WT", sep='/'),
    paste(cdfpath, "KO", sep='/')), full.names=TRUE)
#
# create xcmsSet object
# todo
xs <- new("xcmsSet")
# consider only two files!!!
xs@filepaths <- my.input.files[1:2]
class<-as.data.frame(c(rep("KO",2),rep("WT", 0)))
rownames(class)<-basename(my.input.files[1:2])
xs@phenoData<-class
x<-combine_spectra(xs=xs, mzbin=0.25,
    linear=TRUE, continuum=FALSE)
plot(x$mz, x$intensity, type='l',
    xlab='m/Z', ylab='ion intensity')
xy <- peakdetection(x=x$mz, y=x$intensity, scales=1:10,
SNR.Th=0.0, SNR.area=20, mintr=0.5)
id.peakcenter<-xy[,4]
plot(x$mz, x$intensity, type='l',
    xlim=c(440,460),
       xlab='m/Z', ylab='ion intensity')
points(x$mz[id.peakcenter], x$intensity[id.peakcenter],
    col='red', type='h')
# create dummy object
xs@peaks<-matrix(c(rep(1, length(my.input.files) * 6),
    1:length(my.input.files)), ncol=7)
colnames(xs@peaks) <- c("mz", "mzmin", "mzmax", "rt",
    "rtmin", "rtmax", "sample")
xs<-xcms::retcor(xs, method="obiwarp", profStep=1,
    distFunc="cor", center=1)
eicmat<-eicmatrix(xs=xs, xy=xy, center=1)
# process a reduced mz range for a better package build performance
```
 $(eicmat.mz.random = range(\text{which}(475 < xy[, 1] & x[y[, 1] < 485)))$ 

```
eicmat.filter <- eicmat[eicmat.mz.range[1]:eicmat.mz.range[2],]
xy.filter <- xy[eicmat.mz.range[1]:eicmat.mz.range[2],]
```
<span id="page-6-0"></span>eicmatrix 7

```
#
   # determine the new range and plot the mz versus RT map
    (rt.range <- range(as.double(colnames(eicmat.filter))))
    (mz.range<-range(as.double(row.names(eicmat.filter))))
    image(log(t(eicmat.filter))/log(2), col=rev(gray(1:20/20)),
       xlab='rt [in seconds]', ylab='m/z', axes=FALSE,
       main='overlay of 12 samples using faahKO')
   axis(1, seq(0,1, length=6), round(seq(rt.range[1], rt.range[2], length=6)))
   axis(2, seq(0, 1, length=4), seq(mz range[1], mz range[2], length=4))#
   # determine the chromatographic peaks
   rxy<-retention_time(xs=xs, RTscales=c(1:10, seq(12,32, by=2)),
       xy=xy.filter,
        eicmatrix=eicmat.filter,
       RTSNR.Th=120, RTSNR.area=20)
   rxy.rt <- (rxy[,4] - rt.range[1])/diff(rt.range)
   rxy.mz <- (rxy[,1] - mz.range[1])/diff(mz.range)
   points(rxy.rt, rxy.mz, pch="X", lwd=2, col="red")
   xs<-create_datamatrix(xs=xs, rxy=rxy)
   peaktable <- xcms::peakTable(xs)
   head(peaktable)
## End(Not run)
```
eicmatrix *Generate matrix of combined extraced ion chromatograms (EICs)*

#### Description

for each selected mass window, eicmatrix calculates EICs of every raw file and combines them together. It is recommended to correct the retention time first using retcor.obiwarp

#### Usage

```
eicmatrix(xs, xy, center)
```
#### Arguments

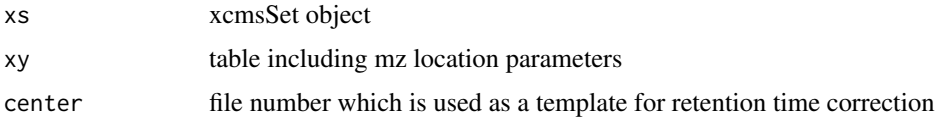

#### <span id="page-7-0"></span>Details

For each detected mass, an extracted ion chromatogram (EIC) is calculated. In order to determine the elution time for each detected mass, the EICs of every mass are combined between all acquired runs.

Make sure that xcms-retention time correction (centwave) was applied to the dataset. The output will be a matrix of EIC's

#### Author(s)

David Fischer 2013

#### Examples

```
## Not run:
# see package vignette section
# 'Generation and combination of extracted ion chromatograms'
xs<-create_datamatrix(xs=xs, rxy=rxy)
```
## End(Not run)

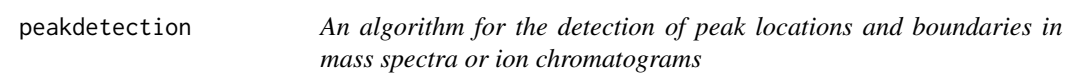

#### Description

peakdetection uses Continuous wavelet transformation (CWT) to determine optimal peak location. A modified algorithm of Du et al. (2006) is used to localize peak positions.

#### Usage

peakdetection(scales, y, x, SNR.Th, SNR.area, mintr)

#### Arguments

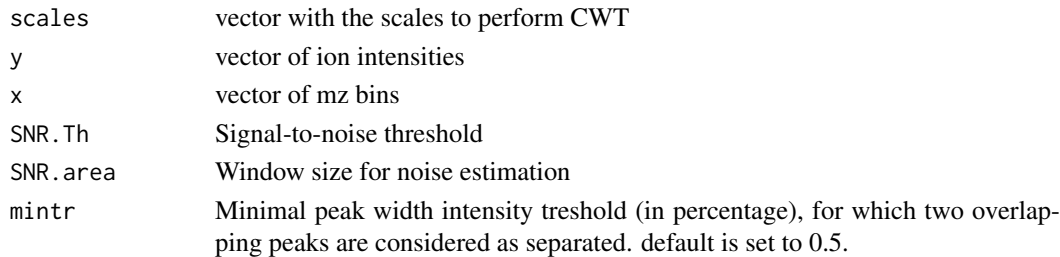

#### Details

A peak detection algorithm based on continuous wavelet transformation (CWT) is used for this step (modified from Du et al., 2006). Peak detection based on CWT has the advantage that a sliding scale of wavelets instead of a single filter function with fixed wavelength is used. This allows for a flexible and automatic approximation of the peak width. As a result it is possible to locate both narrow and broad peaks within a given dynamic range.

#### <span id="page-8-0"></span>Author(s)

David Fischer 2013

#### References

Du, P., Kibbe, W. A., & Lin, S. M. (2006). Improved peak detection in mass spectrum by incorporating continuous wavelet transform-based pattern matching. Bioinformatics, 22(17), 2059-2065. doi:10.1093/bioinformatics/btl355

#### Examples

```
cdfpath <- file.path(find.package("faahKO"), "cdf")
my.input.files <- dir(c(paste(cdfpath, "WT", sep='/'),
    paste(cdfpath, "KO", sep='/')), full.names=TRUE)
# create xcmsSet object
xs <- new("xcmsSet")
xs@filepaths <- my.input.files
op<-par(mfrow=c(3,1))
x<-combine_spectra(xs=xs, mzbin=0.25,
    linear=TRUE, continuum=FALSE)
plot(x$mz, x$intensity,
    type='h',
    main='original',
    xlab='m/Z', ylab='ion intensity')
xy <- peakdetection(x=x$mz, y=x$intensity,
    scales=1:10, SNR.Th=1.0, SNR.area=20, mintr=0.5)
id.peakcenter<-xy[,4]
plot(x$mz[id.peakcenter], x$intensity[id.peakcenter], type='h',
    main='filtered')
plot(x$mz, x$intensity, type='l',
   xlim=c(400,450),
   main='zoom',
    log='y',
    xlab='m/Z', ylab='ion intensity (log scale)')
points(x$mz[id.peakcenter], x$intensity[id.peakcenter],col='red', type='h')
```
#### Description

quantify\_combined calculates a data table of mz intensities from a sum of ions within a selected mz window and from all MS scans.

#### Usage

quantify\_combined(xs,xy, rtcombine)

#### Arguments

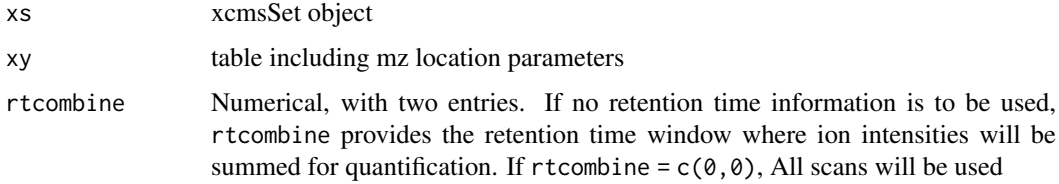

#### Details

This function is only used, when no retention time information should be used, for example with direct infusion experiments.

#### Author(s)

David Fischer 2013

#### Examples

## Not run: # see package vignette

## End(Not run)

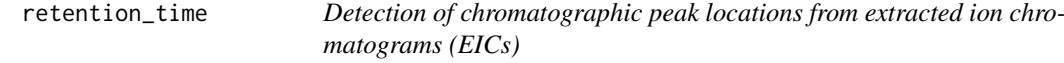

#### Description

For each EIC in the EIC matrix, retention\_time localizes chromatographic peaks using peakdetection.

#### Usage

```
retention_time(xy, xs, eicmatrix, RTscales, RTSNR.Th,
RTSNR.area, mintr)
```
<span id="page-9-0"></span>

#### retention\_time 11

### Arguments

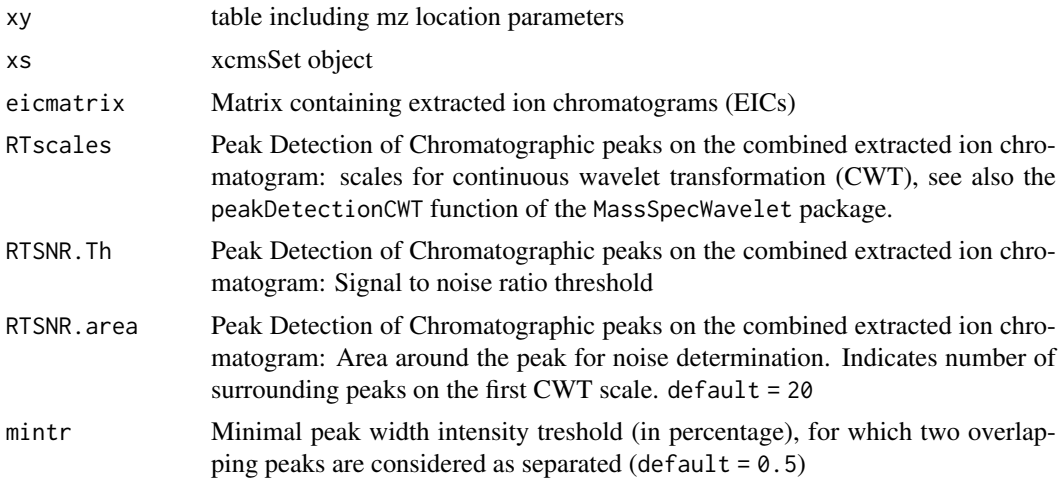

#### Details

Based on the combined extracted ion chromatograms, there is another peak detection step to be performed. The same algorithm as described for the peak picking of mass signals (continuous wavelet transformation) is also used for peak picking in the retention time domain.

#### Author(s)

David Fischer 2013

#### Examples

## Not run: # see package vignette

## End(Not run)

# <span id="page-11-0"></span>Index

combine\_spectra, [2](#page-1-0) cosmiq, [3](#page-2-0) create\_datamatrix, [5](#page-4-0)

eicmatrix, [7](#page-6-0)

peakdetection, [8](#page-7-0)

quantify\_combined, [9](#page-8-0)

retention\_time, [10](#page-9-0)